#### **HALF YEARLY EXAMINATION 2023 PART III - COMPUTER APPLICATIONS**<br>CLASS: 12 **PART III -** COMPUTER APPLICATIONS CLASS: 12 www.Padasalai.Net

### **Time : 3 HOURS Total Marks : 70**

### **Instructions :** (1) Check the question paper for fairness of printing. If there is any lack of fairness,<br>**Instructions :** (1) Check the question paper for fairness of printing. If there is any lack of fairness, inform the Hall Supervisor immediately. Time : 3 HOU<br>Instructions :

- (2) Use Blue or Black ink to write and underline.<br> $\frac{d}{dx}$ . This question nence contains **four nexts**.
- **Notes :** (i) This question paper contains **four** parts water and the project of the contract of the contract of the contract of the contract of the contract of the contract of the contract of the contract of the contract of the contract of the contract of the contract of the c www.Padasalai.Net

#### **PART - I**  $\sqrt{15}$ **X1** = 15 RT-I  $PART - I$

### **Note : 1. All questions are Compulsory.**  $Note: 1 All$

- 2. Choose the most appropriate answer from the given four alternatives and write the option code and the corresponding answer. **code and the corresponding answer.** 1. RTF (Rich Text Format) file format was introduced by a) TCS b) Microsoft c) Apple Inc d)IBM<br>select an entire document using the keyboard, press extended. a) TCS b) Microsoft c) Apple Inc d)IBM<br>2. To select an entire document using the keyboard, press (1) Check the question paper for fairness of printing. If there is any lack of<br>
inform the Hall Supervisor immediately,<br>
(2) Use Blue or Black ink to write and underline.<br>
(i) This question paper contains four parts<br> **PAR** (1) Case the question paper of names of panalisms of names and the same of the Blue or Black ink to write and underline.<br>
(2) Use Blue or Black ink to write and underline.<br>
(3) This question paper contains four parts<br>
net ww.cod where the most appropriate ans ww.Padasalai. www.Padasalai.Net  $\frac{2.61}{1.61}$ 
	-
	- a) Ctrl+A b) Ctrl+B c) Ctrl+C d) Ctrl+D
- 3. Which of the following is a DDL Command?<br>
a) CPEATE
- a) CREATE b) INSERT c) SELECT d) COMMIT ELECT A COM www.Padasalai.Net www.Padasalai. www.Padasalai.Net
- 4. A \_\_\_\_\_\_ is a block of code that performs a specific task.<br>
a) Parameter b) function c) class  $\overline{A}$   $\overline{A}$   $\overline{A}$  is a set of  $\overline{A}$  $\frac{d}{dx}$  d) label ecific task.<br>
class (a) label
	- a) Parameter b) function c) class d) label b) function
	- 5. Which of the following is used to specify multiple conditions in an if…elseif…else statement?
- a) AND b) OR c) Case d) elseif at is the output of the following code? a) AND b) OR<br>6. What is the output of the following code? Case d) elsei
	- - $\text{Sarray} = \text{array}(1, 2, 3, 4, 5);$
- $frac{1}{\text{frac(1,2,5,1,2)}}$ 
	- {
- echo \$value;
- }  $\begin{bmatrix} 3 \\ a \end{bmatrix}$  1234
	- a) 12345
- $b) 54321$  $11111$  d) none
- a)  $12345$  b)  $54321$  c)  $11111$  d) none of the above e above
- 7. What PHP function can be used to read a file?
	- a) fopen() b) fread() c) fclose() d) fwrite()
- a) form (b) fread() c) fclose() d) fwrite<br>8. Which is the correct function to execute the SQL queries in PHP?
	- a) mysqli\_query("Connection Object", "SQL Query")
	-
- b) query("Connection Object", "SQL Query")<br>c) mysql\_query("Connection Object", "SQL <mark>Q</mark> b) query(''Connection Object'', ''SQL Query'')<br>c) mysql\_query(''Connection Object'', ''SQL Query'') b) quer<br>c) myse b) qu<br>c) my
	- d) mysql\_query("SQL Query")

# 1<br>Kindly Send me your Answer Keys to email id - Padasalai.net@gmail.com

## $15x1 = 15$

 $PQ_0$ 

 $PQ$ 

## www.Padasalai.Net www.Padasalai.Net

## **www.Padasalai.Net www.Trbtnpsc.Com** www.Padasalai.Net www.Padasalai.Net www.Padasalai.Net www.Padasalai.Net

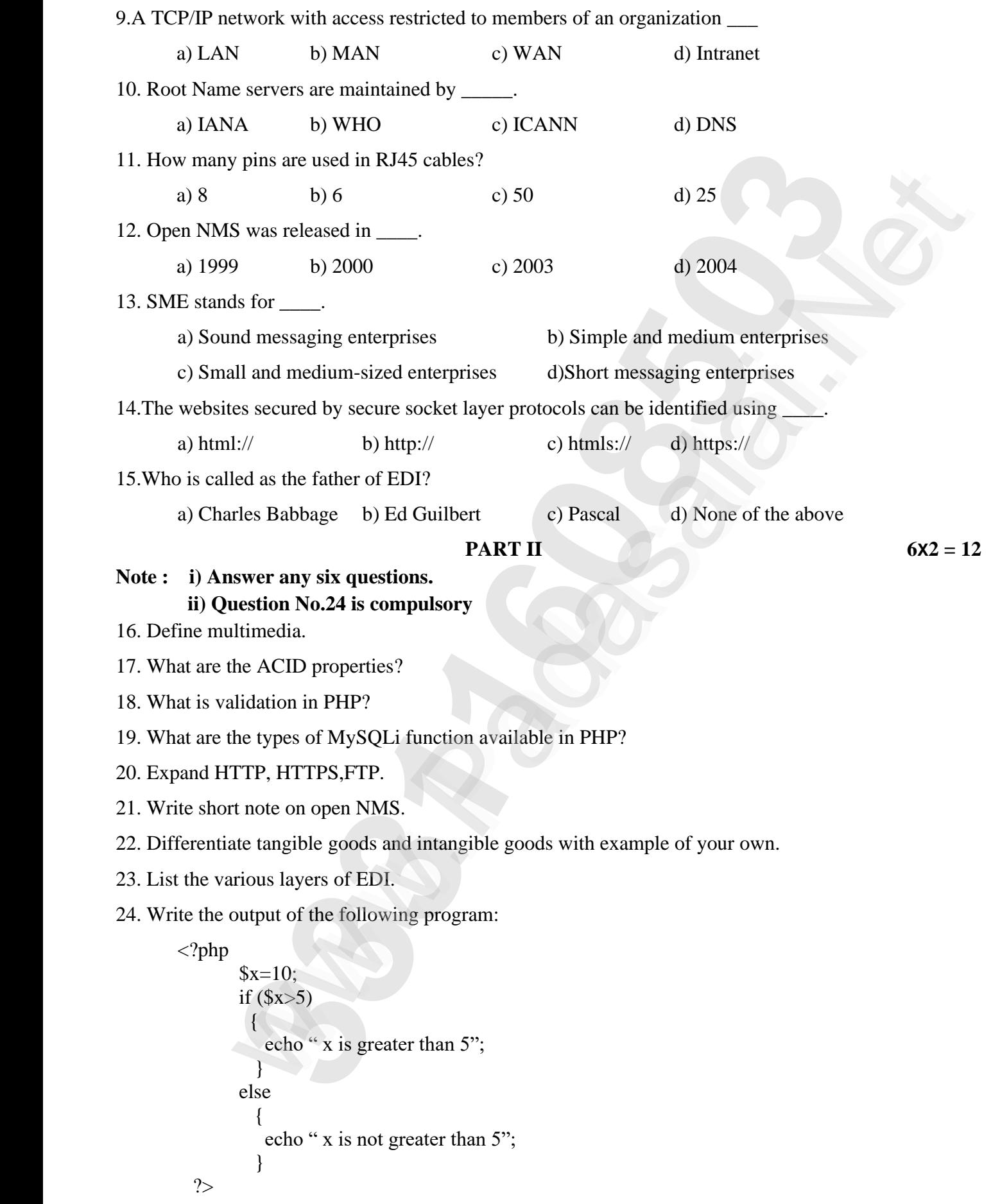

### **PART III 6X3 = 18** ww.Padasalai. ww.Padasalai.<br>Net

www.Padasalai.Net

www.Padasalai.Net

wa

### **Note : i) Answer any six questions.** PAR<br>Note: i) Answer any six questions.

### **ii) Question No.33 is compulsory**

25. Write the use of any three tools in Pagemaker along with symbols.<br>26. Write about the rules for naming a variable in PHP. 25. Write the use of any three tools in Pagemaker along<br>26. Write about the rules for naming a variable in PHP.

27. What is the syntax for defining a function in PHP.

28. Differentiate IPv4 and IPv6.<br>29 Write a note on mobile networks

28. Differentiate IPv4 and IPv6.<br>29. Write a note on mobile networks.

30. What are the types of fiber optic cables?

30. What are the types of fiber optic cables?<br>31. What is electronic fund transfer?

32. Write a note on digital certificate.

33. Write a PHP code to print 1 to 10 numbers in ascending order using for loop.<br>**PART IV** at the rules for naming a variable in PHP.<br> **33311816** explust for defining a function in PHP.<br> **3331603816186851618687**<br> **343161618687**<br> **3431618618687**<br> **3431618618687**<br> **3431618618687**<br> **3431618618687**<br> **343161861868186** syntax for defining a function in PHP.<br>
e IPv4 and IPv6.<br>
e on mobile networks.<br>
e types of fiber optic calles?<br>
e types of the orgit and transfer?<br>
e on digital certificate.<br>
P code to print 1 to 10 numbers in ascending p.<br> $5x5 = 25$ 

#### **PART IV** 5*X5* **= 25**

**Note : Answer all the following questions.**

34. a) Write the steps to draw a star using polygon tool.  $\blacksquare$ 

### (OR)

b) What are the data types in PHP? Explain. www.Padasalai.

35. a) Explain the user defined function with suitable example.<br>(OR)  $\mathbb{R}^n$  with  $\mathbb{R}^n$  $\mathcal{O}$  $\overline{S}$ . a) Explai www.example.

(OR) www.www.example.com

b) Discuss in detail about switch statement with an example.<br>36. a) Explain 'foreach' loop with examples. www.padasalai.net

o) Discuss in detail about switch statement<br>36. a) Explain 'foreach' loop with examples.

(OR)

(OR)<br>b) Explain uses of computer network.

37. a) Discuss about OSI model with its layers.<br>(OR)  $37. a)$  Discuss

(OR)

b) What is meant by Registered Jack? Explain briefly the types of Jacks.<br>38. a) Explain the key players of a credit card payment system.

b) What is meant by Registered Jack? Explain briefly the ty<br>38. a) Explain the key players of a credit card payment system.

(OR)

(OR)<br>b) Differentiate symmetric key and asymmetric key encryption when  $\mathbf{h}$ .

<sup>3</sup><br>Kindly Send me your Answer Keys to email id - Padasalai.net@gmail.com

 $W = 10$  $6x3 = 18$ 

 $PQ_0$ 

 $PQ$ 

www.Padasalai.Net

 $5x5 = 25$